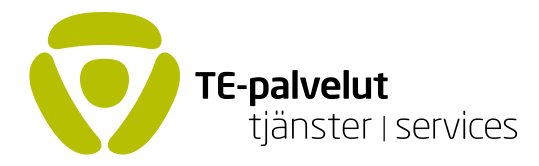

## Yksinyrittäjien rekrytointituen kokeilu- ja verrokkiryhmä – poiminta

```
**** Poiminta
**** Asetetaan satunnaislukugeneraattorin siemenluku koneajasta
global system_time = clock("`c(current_date)'`c(current_time)'", "DMYhms")
global seed=substr("$system_time",1,10)
set seed $seed
**** 1. Koeryhmän poiminta
** Ladataan aineisto
use "${INFOLDER}\full_targetgroup.dta", clear
** Stratifioitu otanta
count
global n1p=100*(3500/`r(N)')
sample ${n1p}, by(stratacell)
save "${INFOLDER}\treatment_group_initial.dta", replace
global NT_initial = N** Stratifioitu otanta voi antaa pyöristyvirheestä johtuen hieman ryhmän tavoitekoosta poikkeavan 
havaintomäärän.
** Täsmäys tehdään tarvittaessa suoralla otannalla.
** Jos stratifioitu otanta antoi täsmälleen 3500 havaintoa, tallennetaan taulu
if NT initial == 3500 {
             gen treatment=1
             save "${OUTFOLDER}\treatment_group.dta", replace}
** Jos stratifioitu otanta antoi yli 3500 havaintoa, poistetaan havaintoja suoralla otannalla
```

```
if $NT_initial > 3500 & $NT_initial!=. {
```
sample 3500, count

gen treatment=1

save "\${OUTFOLDER}\treatment\_group.dta", replace }

\*\* Jos stratifioitu otanta antoi alle 3500 havaintoa, täydennetään havaintoja suoralla otannalla jäljelle jääneistä yrityksistä

if  $NT$  initial < 3500 {

use "\${INFOLDER}\full\_targetgroup.dta", clear

merge 1:1 \${id} using "\${INFOLDER}\treatment\_group\_initial.dta", gen(match) keep(match master)

> drop if match==3 drop match global Nadd1 = 3500 - \$NT\_initial sample \$Nadd1 , count append using "\${INFOLDER}\treatment\_group\_initial.dta" gen treatment=1 save "\${OUTFOLDER}\treatment\_group.dta", replace}

\* Poistetaan väliaikainen tiedosto

erase "\${INFOLDER}\treatment\_group\_initial.dta"

\*\*\*\* 2. Kontrolliryhmän poiminta

\*\* Ladataan aineisto

use "\${INFOLDER}\full\_targetgroup.dta", clear

\*\* Poistetaan koeryhmään poimitut

merge 1:1 \${id} using "\${OUTFOLDER}\treatment\_group.dta", nogen keep(match master) keepusing(treatment)

drop if treatment==1

drop treatment

\*\* Stratifioitu otanta

count

global n0p=100\*(20000/`r(N)')

sample \$n0p, by(stratacell)

save "\${INFOLDER}\control\_group\_initial.dta", replace

 $q$ lobal NC initial =  $N$ 

\*\* Jos stratifioitu otanta antoi täsmälleen 20000 havaintoa, tallennetaan taulu

```
if N^c initial == 20000 {
```
gen treatment=0

save "\${OUTFOLDER}\control\_group.dta", replace}

\*\* Jos stratifioitu otanta antoi yli 20000 havaintoa, poistetaan havaintoja suoralla otannalla

```
if N^c initial > 20000 & N^c initial!=. {
```
sample 20000, count

gen treatment=0

save "\${OUTFOLDER}\control\_group.dta", replace}

\*\* Jos stratifioitu otanta antoi alle 20000 havaintoa, täydennetään havaintoja suoralla otannalla jäljelle jääneistä yrityksistä

if \$NC\_initial < 20000 {

use "\${INFOLDER}\full\_targetgroup.dta", clear

merge 1:1 \${id} using "\${OUTFOLDER}\treatment\_group.dta", gen(match) keep(match master) keepusing(treatment)

drop if match==3

drop match treatment

merge 1:1 \${id} using "\${INFOLDER}\control\_group\_initial.dta", gen(match) keep(match

master)

drop if match==3 drop match global Nadd2 = 20000 - \$NC\_initial sample \$Nadd2 , count append using "\${INFOLDER}\control\_group\_initial.dta" gen treatment=0 save "\${OUTFOLDER}\control\_group.dta", replace}

\*\* Poistetaan väliaikainen tiedosto

erase "\${INFOLDER}\control\_group\_initial.dta"